# Бесконтактный

# термометр

Выполнили ст. гр. ПСп31: Воликова А., Емцева Н., Крывошлыков П., Попов В. Проверил: доц. Вяликов И. Л.

#### История изобретения термометра

Самое первое упоминание о создании прибора связано с Галилеем. Он не описывал термометр в своих трудах, однако ученики физика подтвердили, что еще в 1597 году он создал прототип современного термометра термоскоп. Принцип работы его был практически таким же, но вместо ртути использовались вода и ВОЗДУХ.

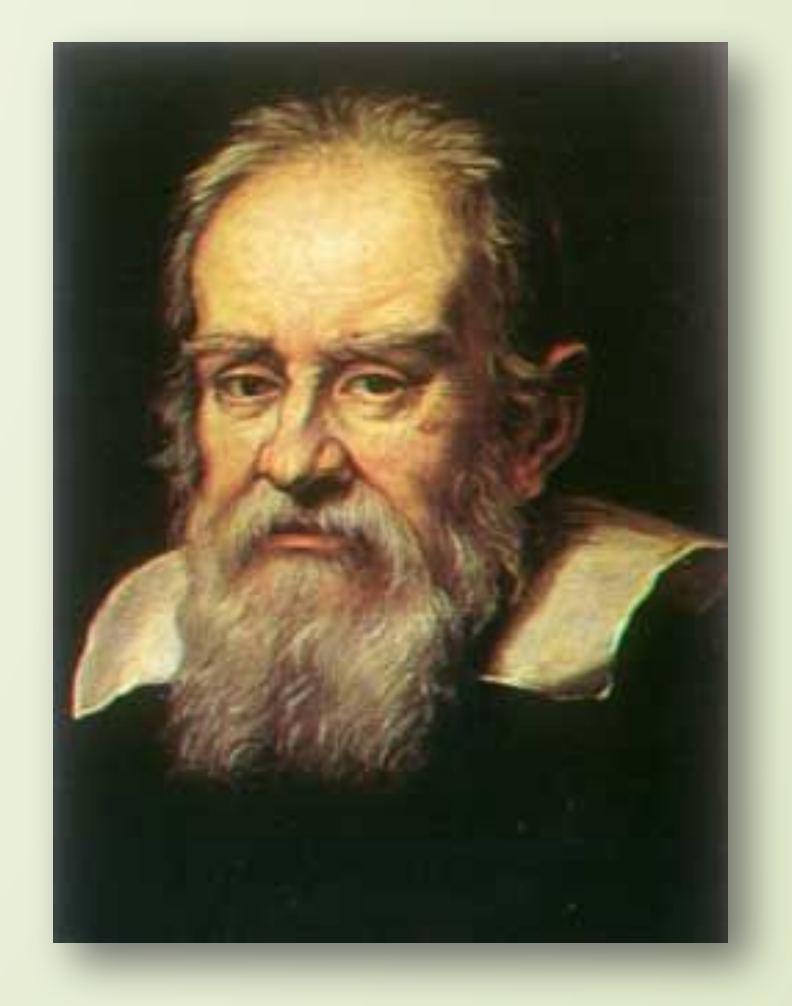

Галиле́о Галиле́й

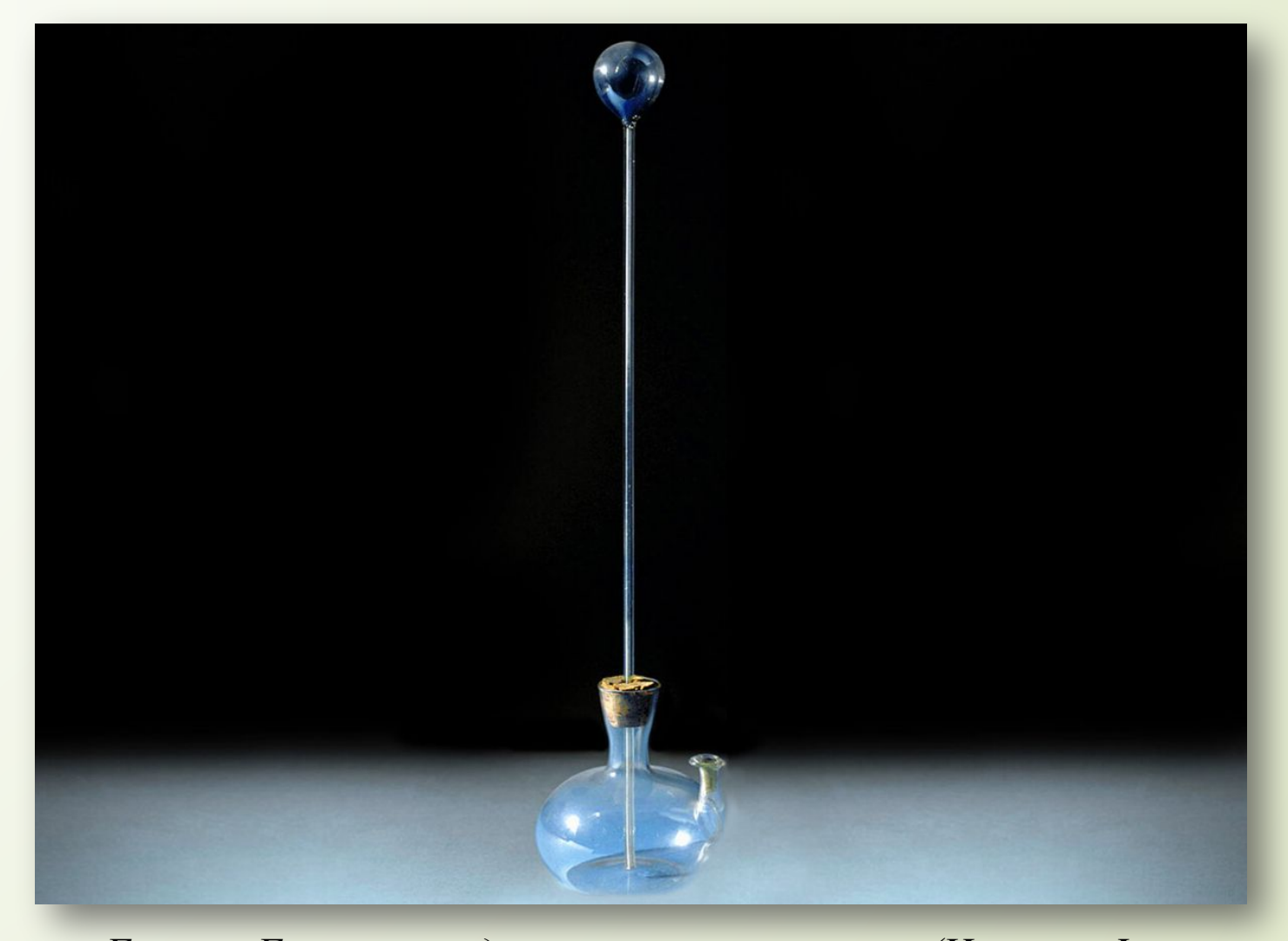

*Термоскоп Галилео Галилея, представленный в его музее (Италия, Флоренция)*

Стеклянную трубку с шариком вверху помещали в сосуд с водой. При нагревании жидкость поднималась вверх по трубке за счет расширения воздуха. При охлаждении – вода опускалась вниз.

# Общее понятие и виды

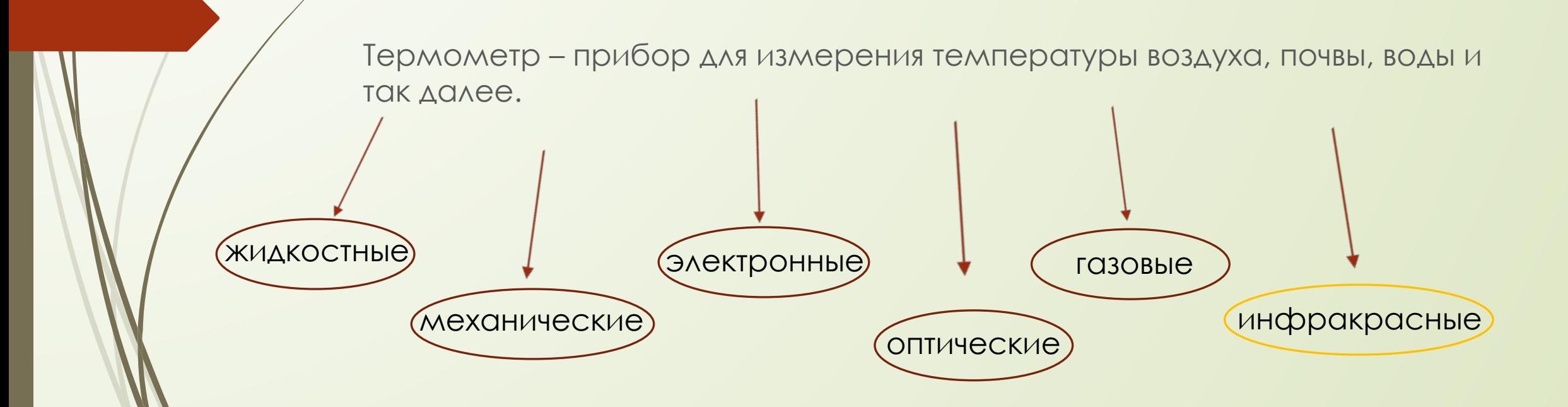

#### Устройство, принцип действия и применение пирометра

Пирометр – это специальное название для инфракрасного бесконтактного термометра. Предназначен для дистанционного измерения температуры тел.

Принцип действия инфракрасного термометра основан на измерении амплитуды электромагнитного излучения от объекта в инфракрасной части спектра и последующем пересчётом измеренного значения в мощность теплового излучения.

На данный момент пирометры очень популярны и широко используются для бесконтактного измерения на расстоянии температуры объектов в быту, в сфере ЖКХ, на предприятиях, везде, где требуется контроль за температурой различных процессов на этапах производства и в процессе работы многих устройств.

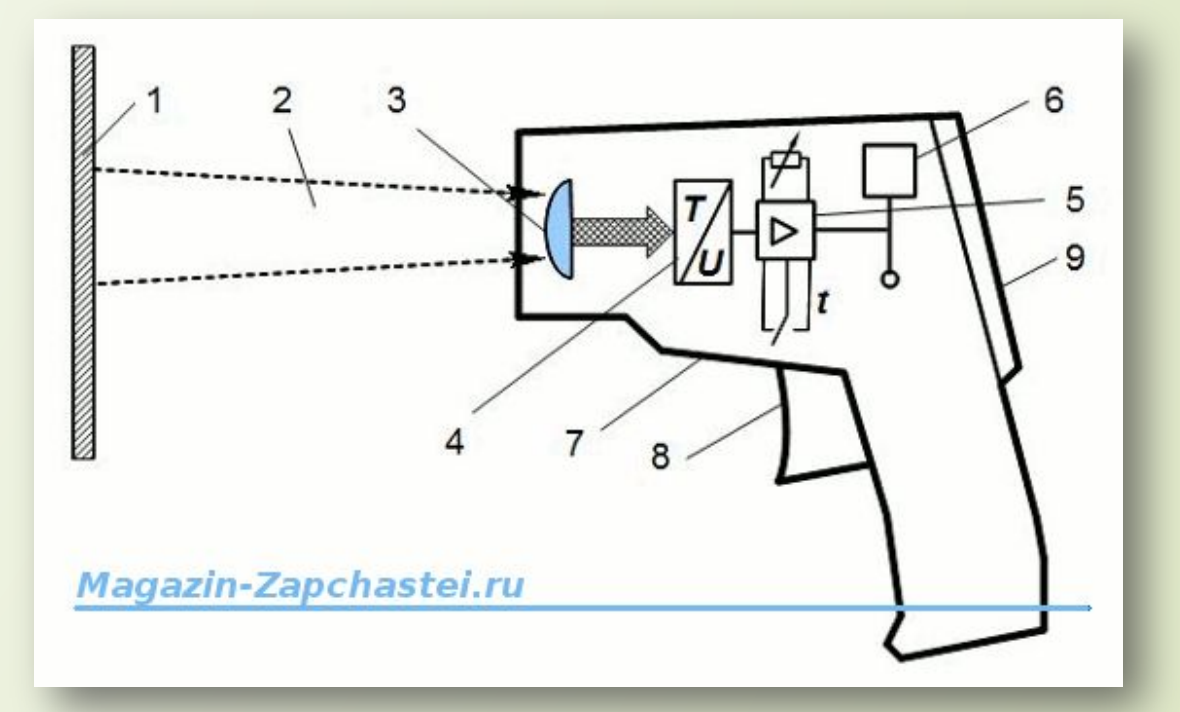

1 - Поверхность измеряемого объекта; 2- Тепловое излучение от объекта;

3 - Оптическая система инфракрасного термометра;

4 – Датчик - преобразователь; 5 - Электронный

преобразователь; 6 - Счётное устройство; 7 - Корпус

пирометра; 8 - Курок-кнопка; 9 - Дисплей.

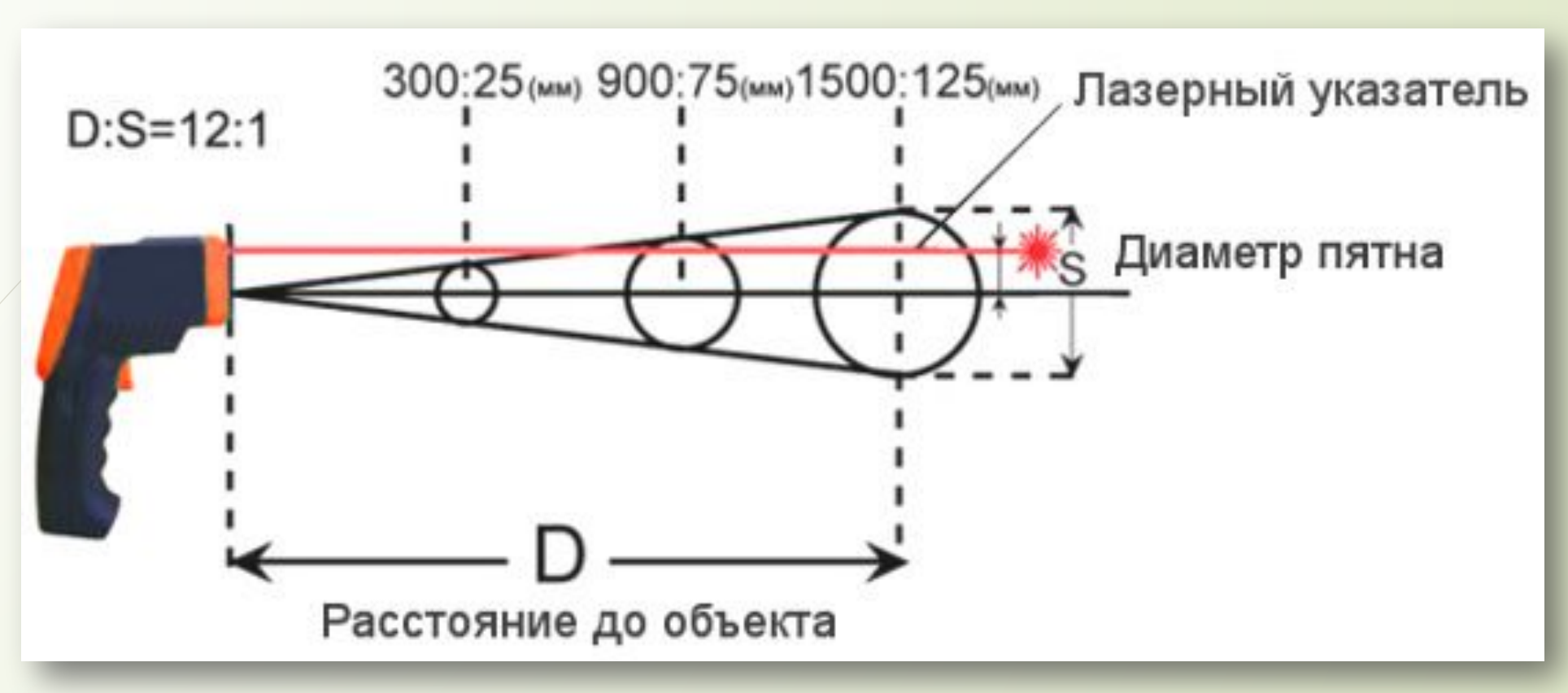

Современный термометр инфракрасный бесконтактный имеет следующие основные технические характеристики:

- ❑ оптическое разрешение (соотношение расстояния к диаметру пятна);
- ❑ диапазон измеряемых температур (предельно от -50 до 4000oC);
- ❑ разрешение (как правило 0,1oC);
- ❑ точность измерения (от ± 1% до ±2%);
- ❑ быстродействие (у хороших моделей очень высокое меньше 1 секунды);
- ❑ излучающая способность переменная либо фиксированная;

### ȁчасток кода

IRTherm therm; // Create an IRTherm object to interact with throughout

const byte LED  $PN = 8$ ; // Optional LED attached to pin 8 (active low)

float newEmissivity = 0.98;

void setup()

{ Serial.begin(9600); // Initialize Serial to log output Serial.println("Press any key to begin"); while (!Serial.available()) ; therm.begin(); // Initialize thermal IR sensor therm.setUnit(TEMP F); // Set the library's units to Farenheit

 // Call setEmissivity() to configure the MLX90614's // emissivity compensation: therm.setEmissivity(newEmissivity);

 // readEmissivity() can be called to read the device's // configured emissivity -- it'll return a value between // 0.1 and 1.0. Serial.println("Emissivity: " + String(therm.readEmissivity())); pinMode(LED\_PIN, OUTPUT); // LED pin as output setLED(LOW); // LED OFF

void loop()

}

{

{

setLED(HIGH); //LED on

 // Call therm.read() to read object and ambient temperatures from the sensor. if (therm.read()) // On success, read() will return 1, on fail 0.

 // Use the object() and ambient() functions to grab the object and ambient // temperatures. // They'll be floats, calculated out to the unit you set with setUnit().

### Принципиальная схема

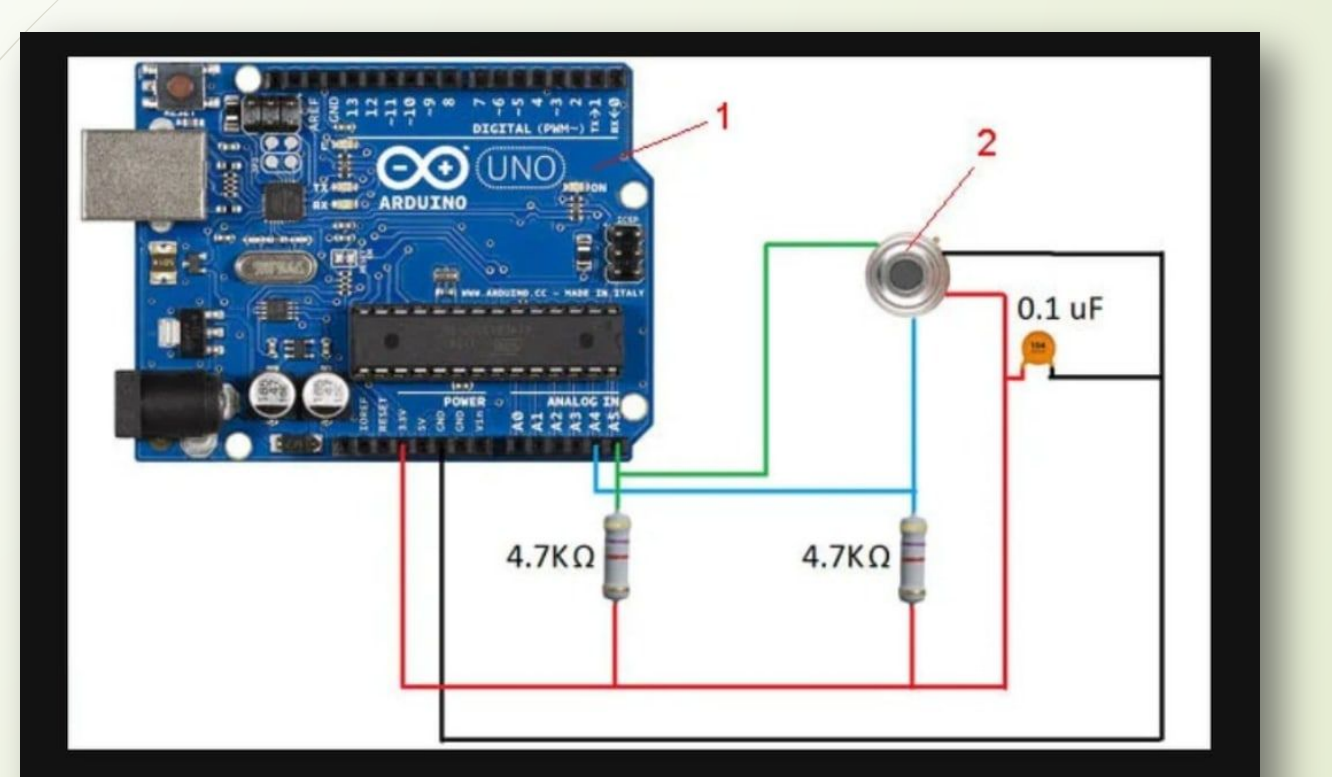

Электронная схема включения набора Arduino как функционального элемента бесконтактного термометра: 1 - модуль Arduino Uno; 2 измерительный модуль MLX90614

## Спасибо за внимание